# 〇 ログイン画面

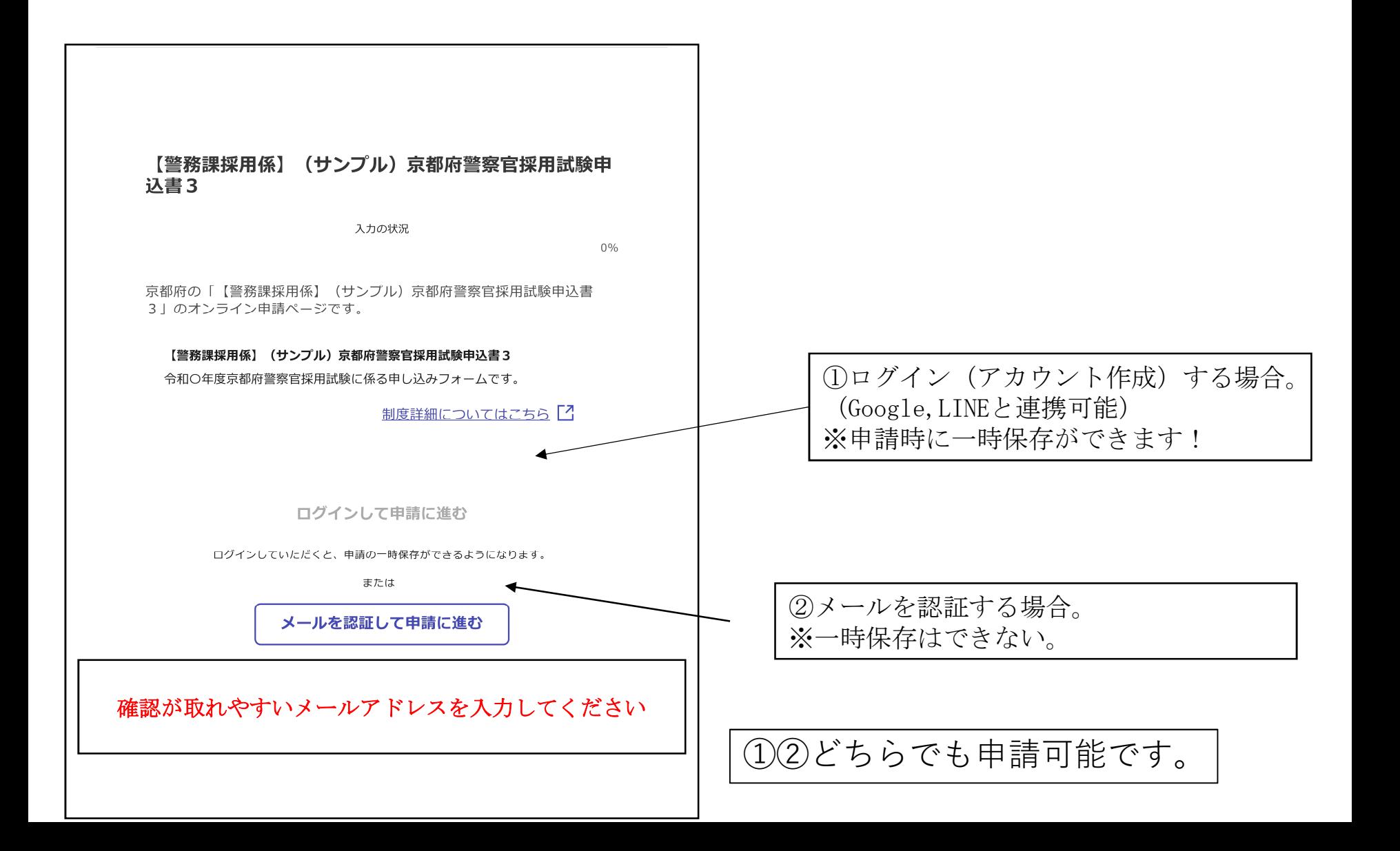

# 〇 ①ログインする場合

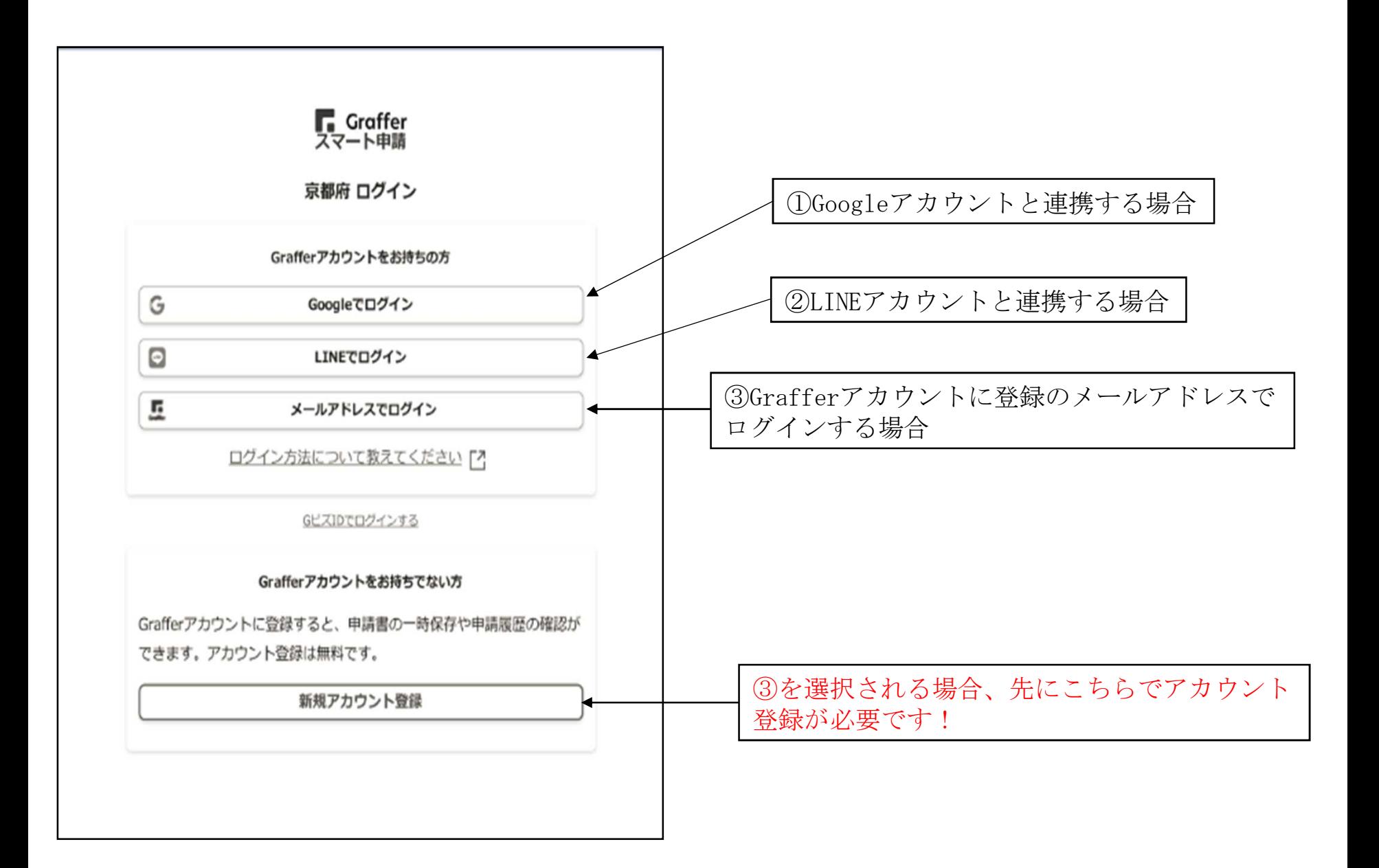

②メール認証する場合

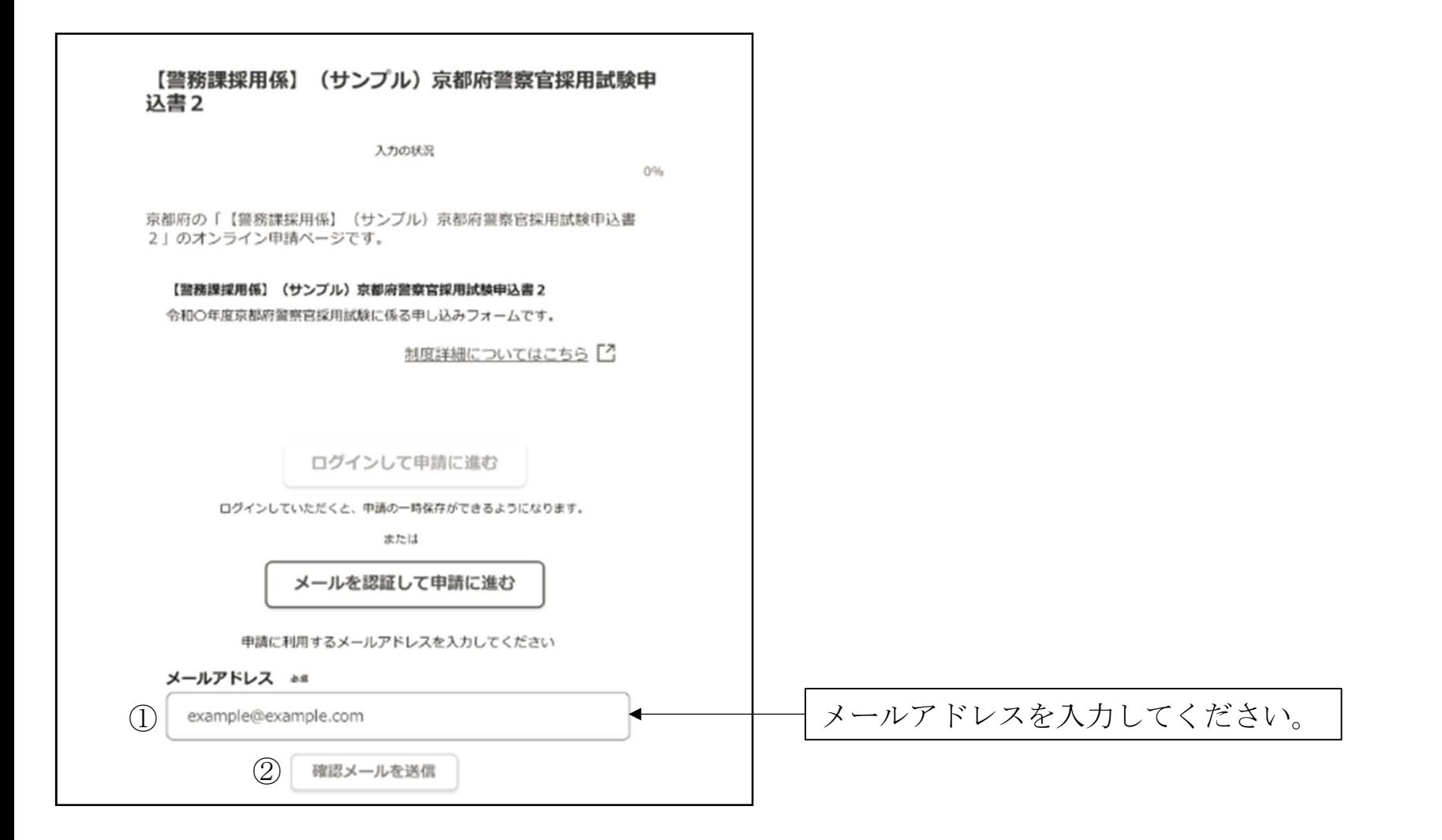

〇 メールアドレスの確認

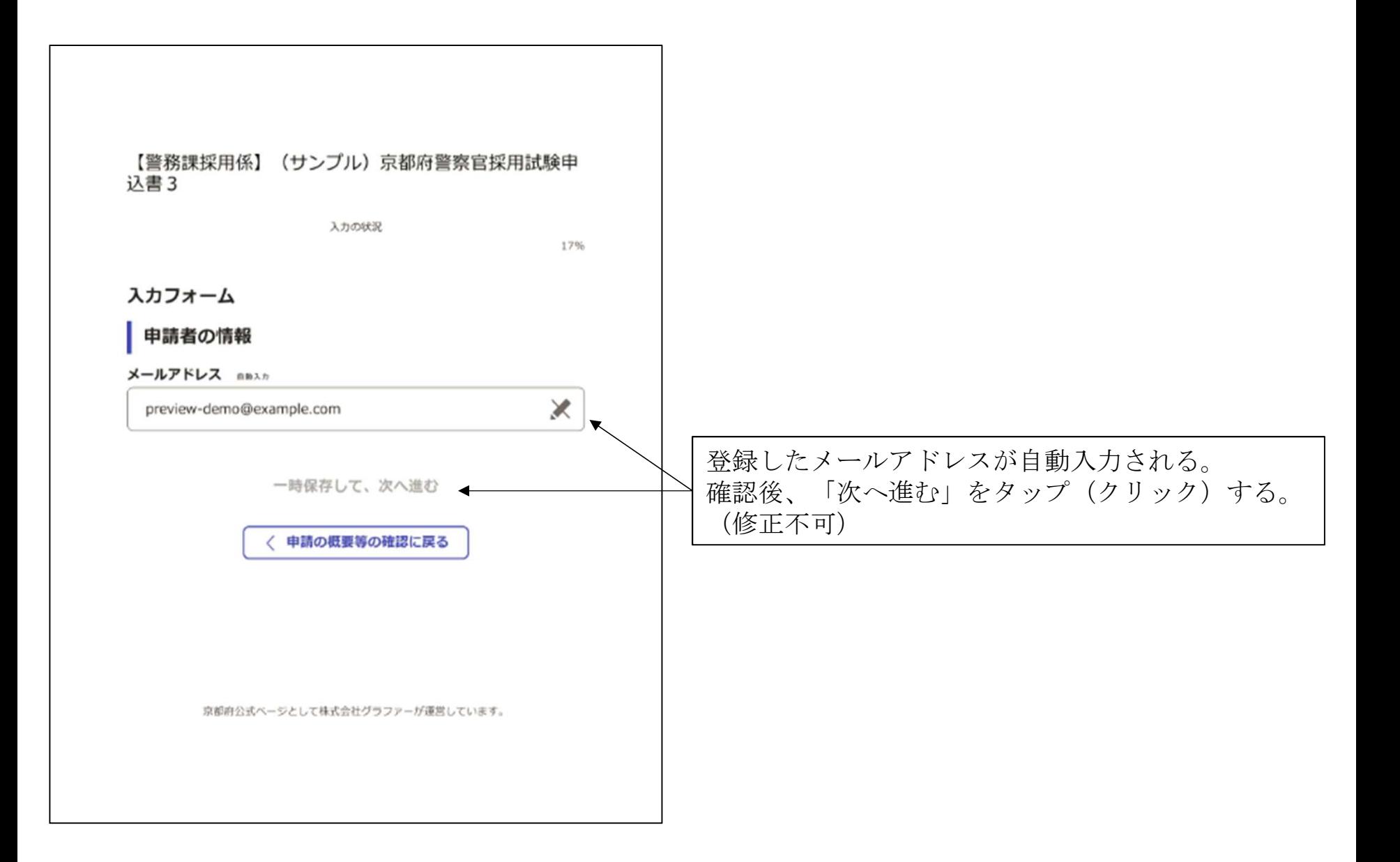

〇 申請画面 (申請画面は必ずしも同じとは限りません。)

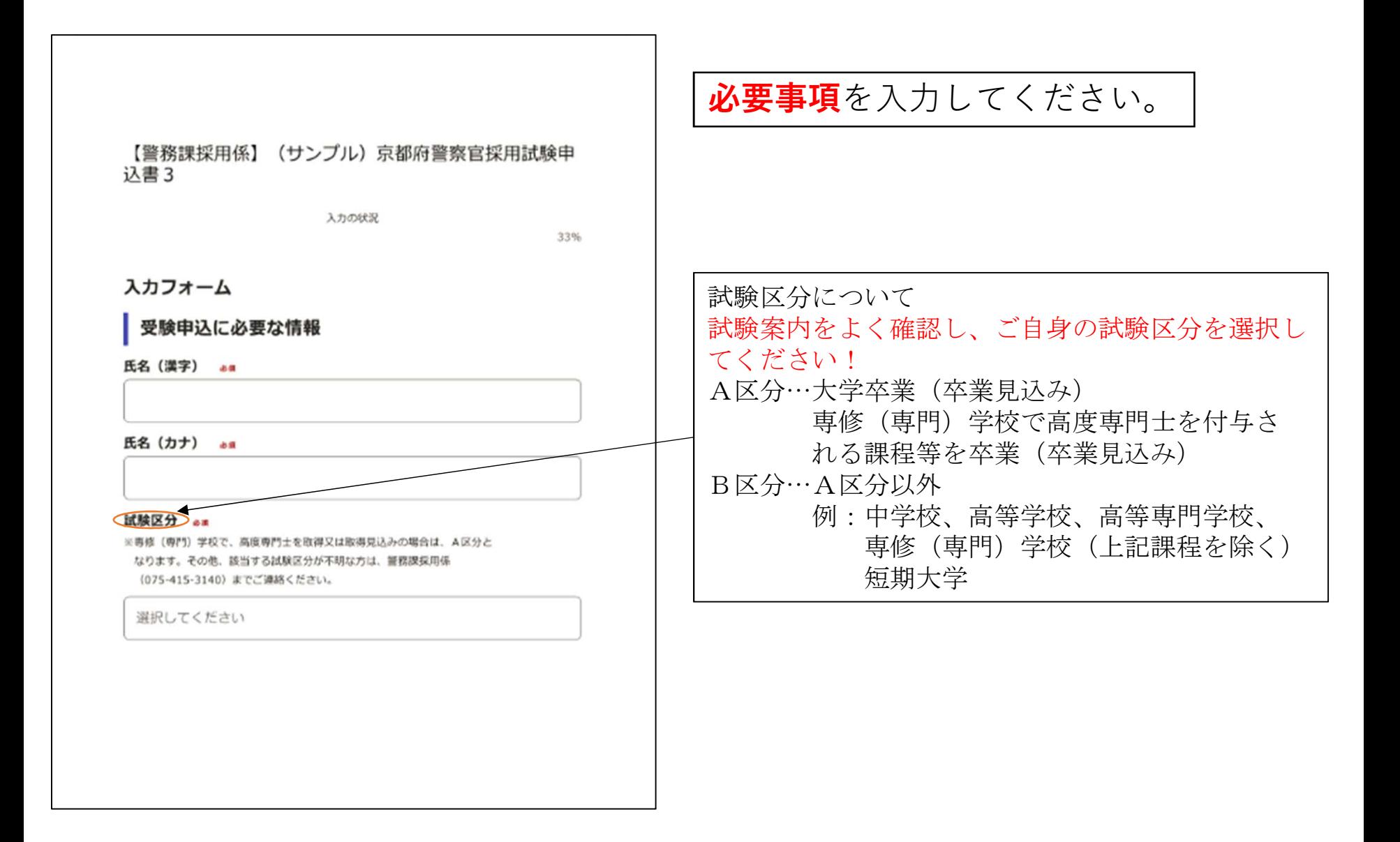

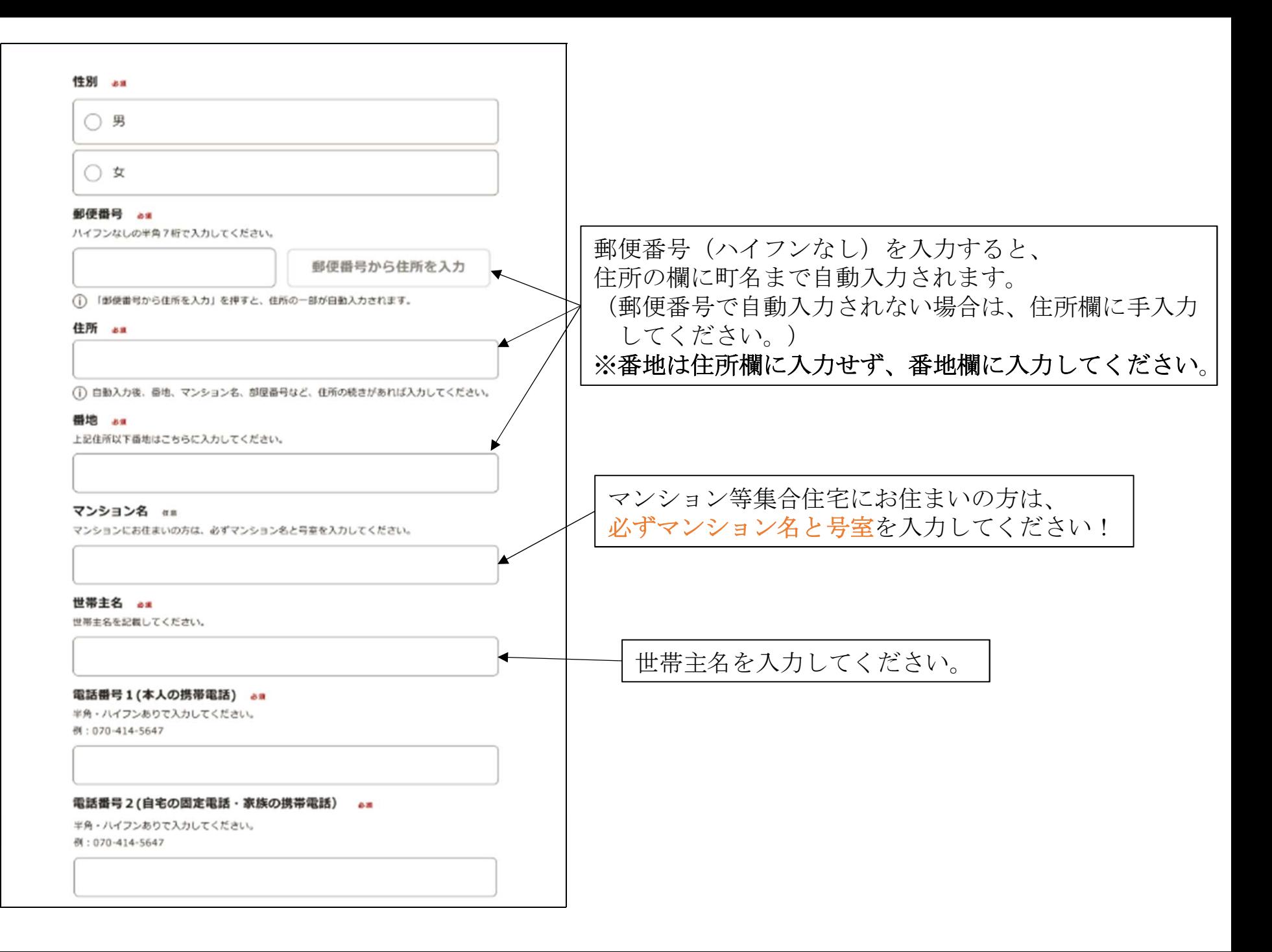

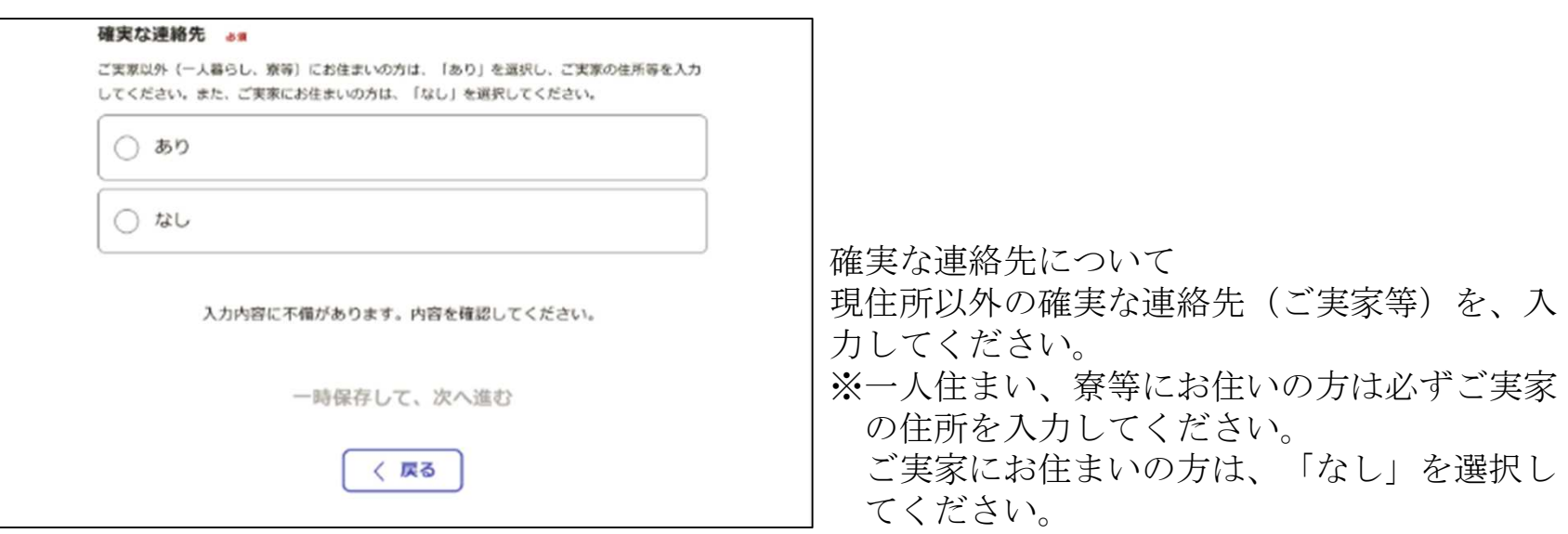

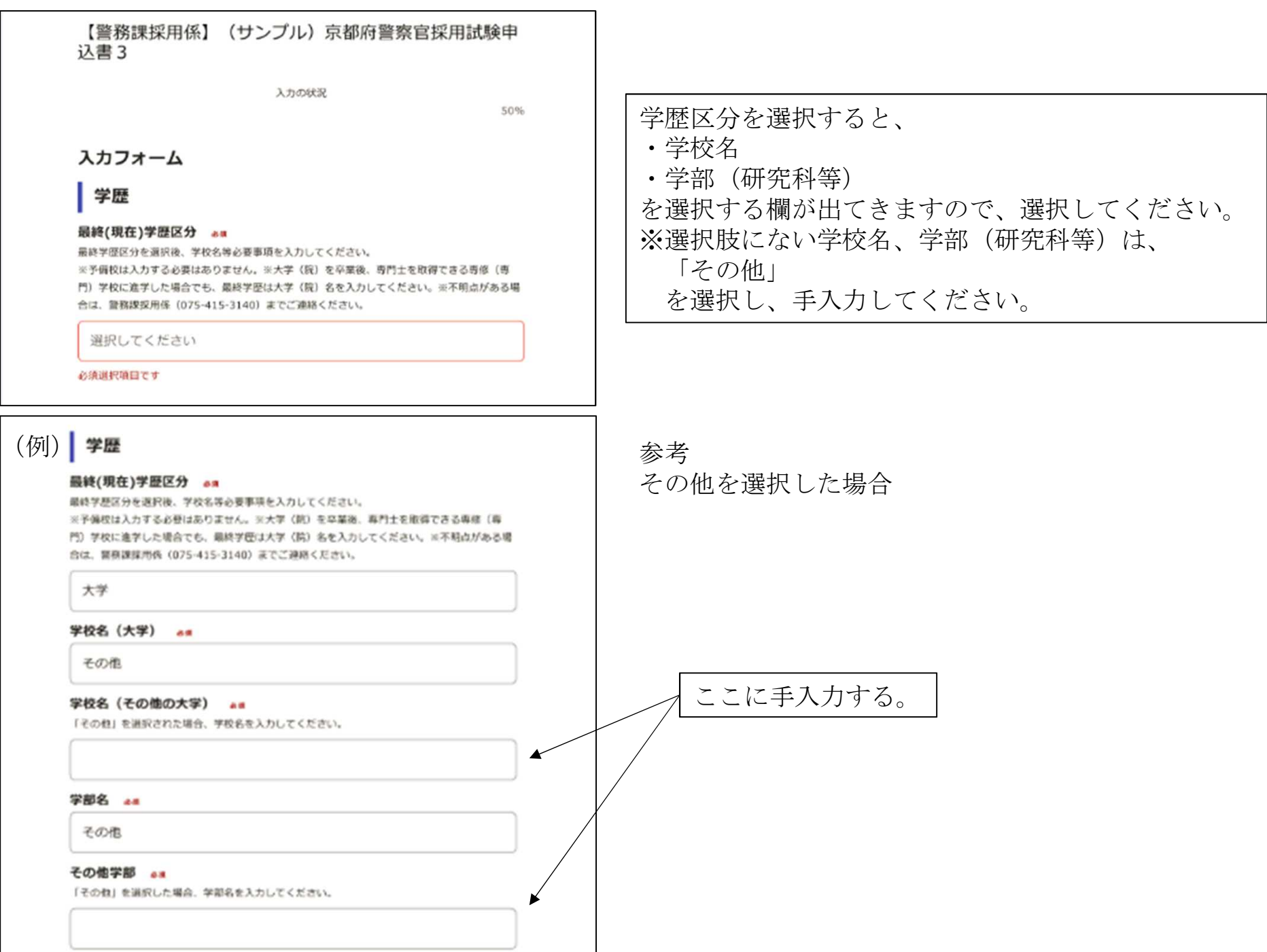

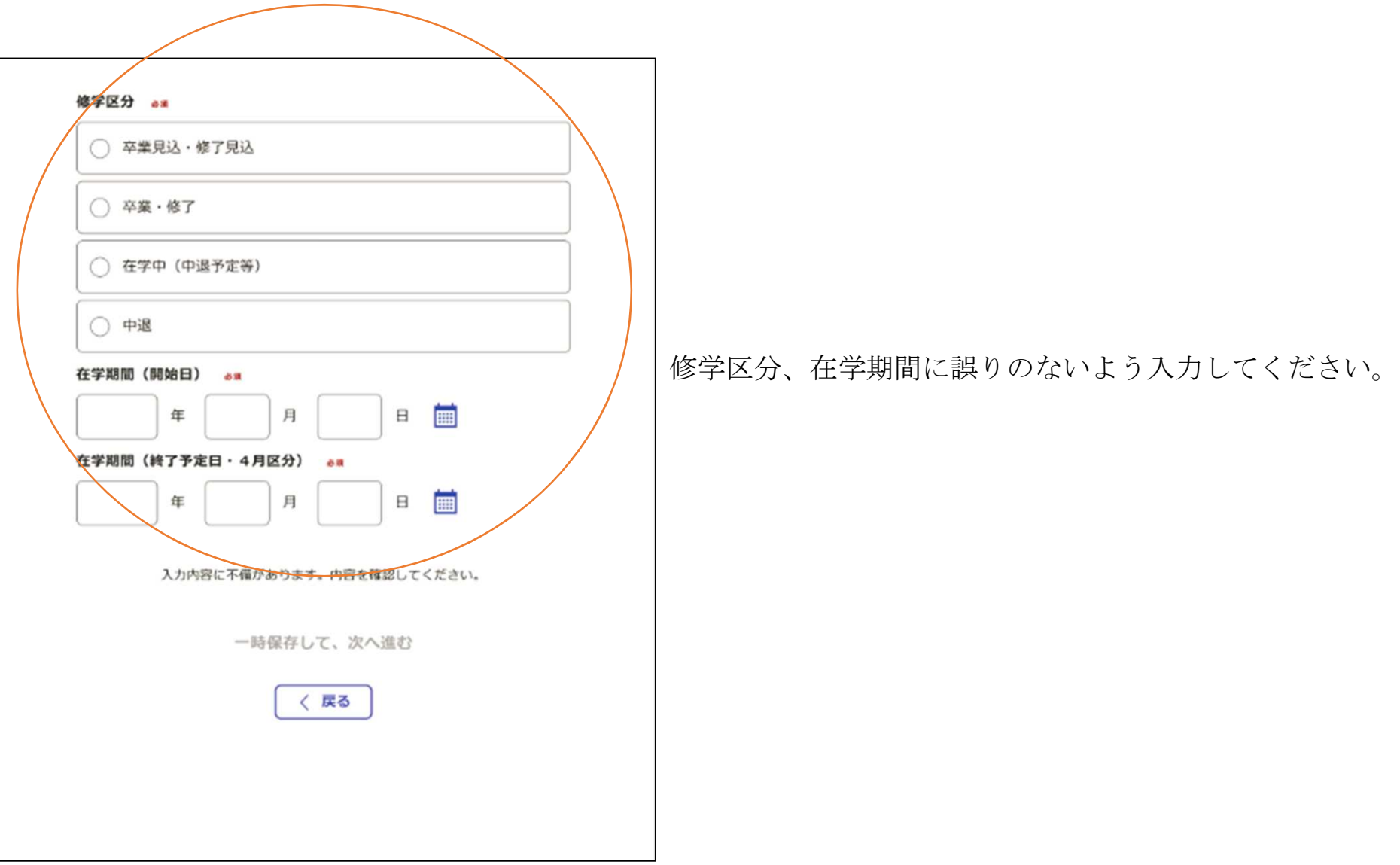

## 【警務課採用係】(サンプル)京都府警察官採用試験申 认書3

入力の状況

 $67%$ 

## 入カフォーム

## 資格情報

#### 資格加点 ow

[対象資格、申請方法は、令和5年座第1回京都府報務官採用試験最内を参照してください。)

申請する

#### 資格加点の申請 am

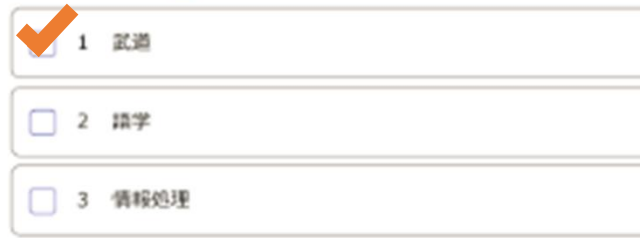

#### 資格加点の種類 (武道) 。。

中請する森格等について簡記してください。 (記入例:柔道初段、剣道初段等)

例:柔道初段

#### 全国大会出場の有無 am

全国大会に出場経験がある方は、「有」を選択した上で、

- 出場大会名がわかるもの

- ご自身の名前が載っているもの (出場者リスト、トーナメント表等)

を添付してください。

選択してください

#### 資格加点の種類 (語学) 。

申請する貢格等について簡記してください。 (記入例:英検2級、TOEIC55040%)

例:英検2級

#### 資格加点の種類 (情報処理) 4m

申請する責務等について簡記してください。

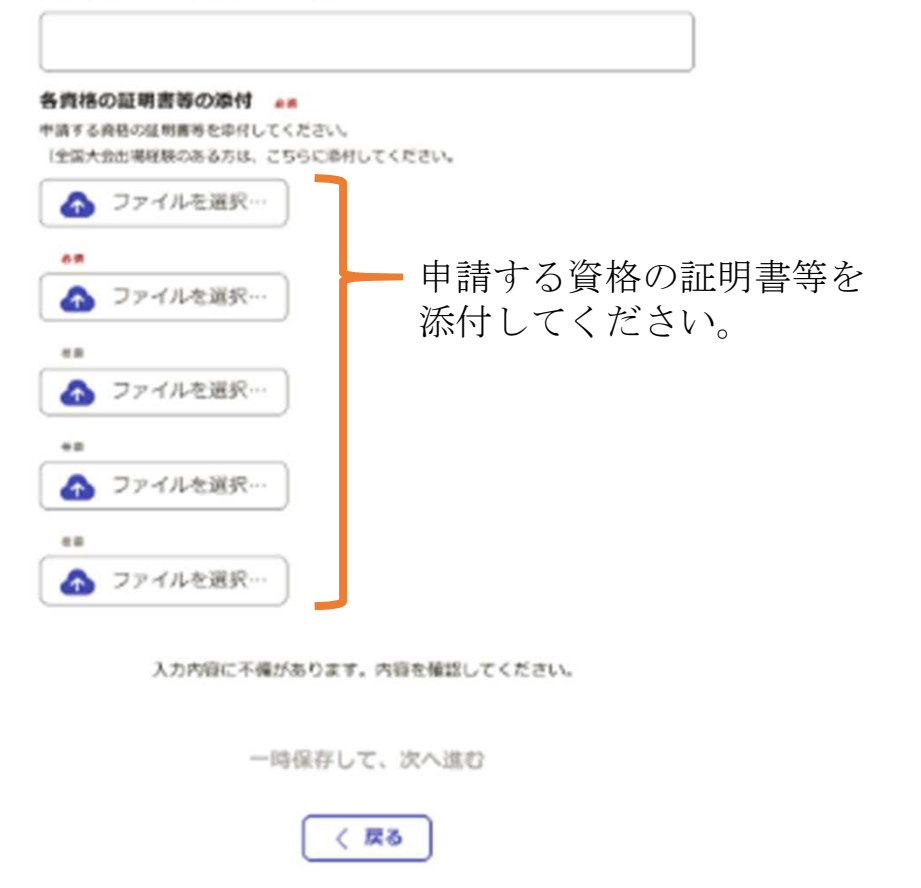

申請する資格を選択してください。 選択した資格に応じて、資格加点の種類欄に 資格名を入力してください。 ※武道を申請される方は全国大会出場の有無も選択して ください。

## 【警務課採用係】(サンプル)京都府警察官採用試験申 认書3

入力の状況

83%

## 入カフォーム

フンケート

必值

試験情報を入手する上で最も役立ったことはどれですか。「3 就職情報サイト」「5 業務説明 会·就職説明会等」「8 その他」を選択した方は、「内容記載欄」に具体的内容を入力してくだ さい。(アンケートは、より効果的な採用広報活動を推進するための参考とするものです。合否 とは関係ありません。)

選択してください

内容記載欄 **ER** 

入力内容に不備があります。内容を確認してください。

一時保存して、次へ進む

## アンケートにご協力ください。 (合否には関係ありません。)

〇 申請を取下げる場合

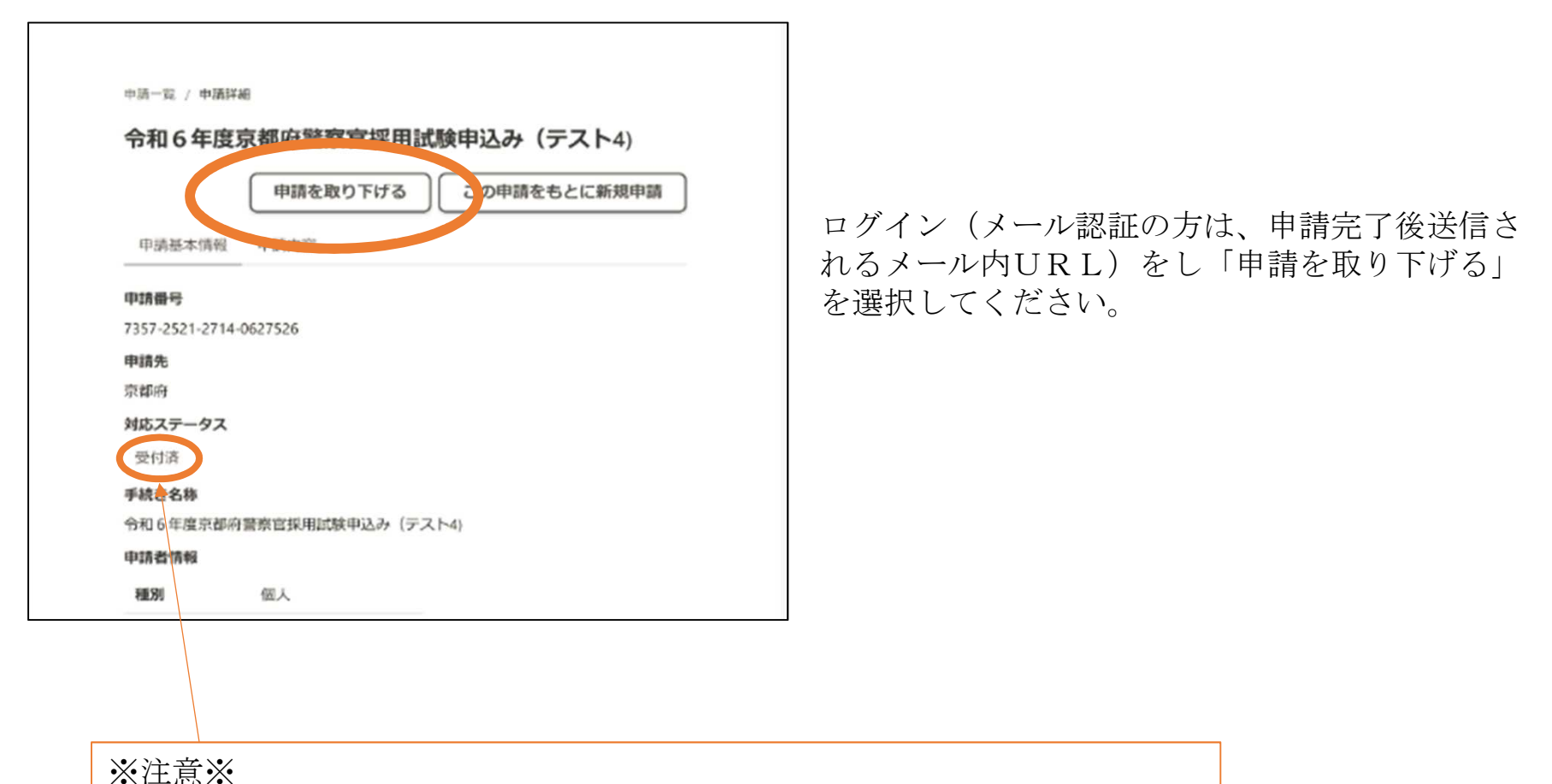

対応ステータスが「処理中」の場合、取り下げを行うことができません!! 京都府警察本部警務課採用係(075-415-3140)までお問い合わせください。